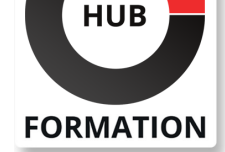

### **ET METIERS DE L'INFORMATIQUE**

# Formation Découverte de Windows et Internet

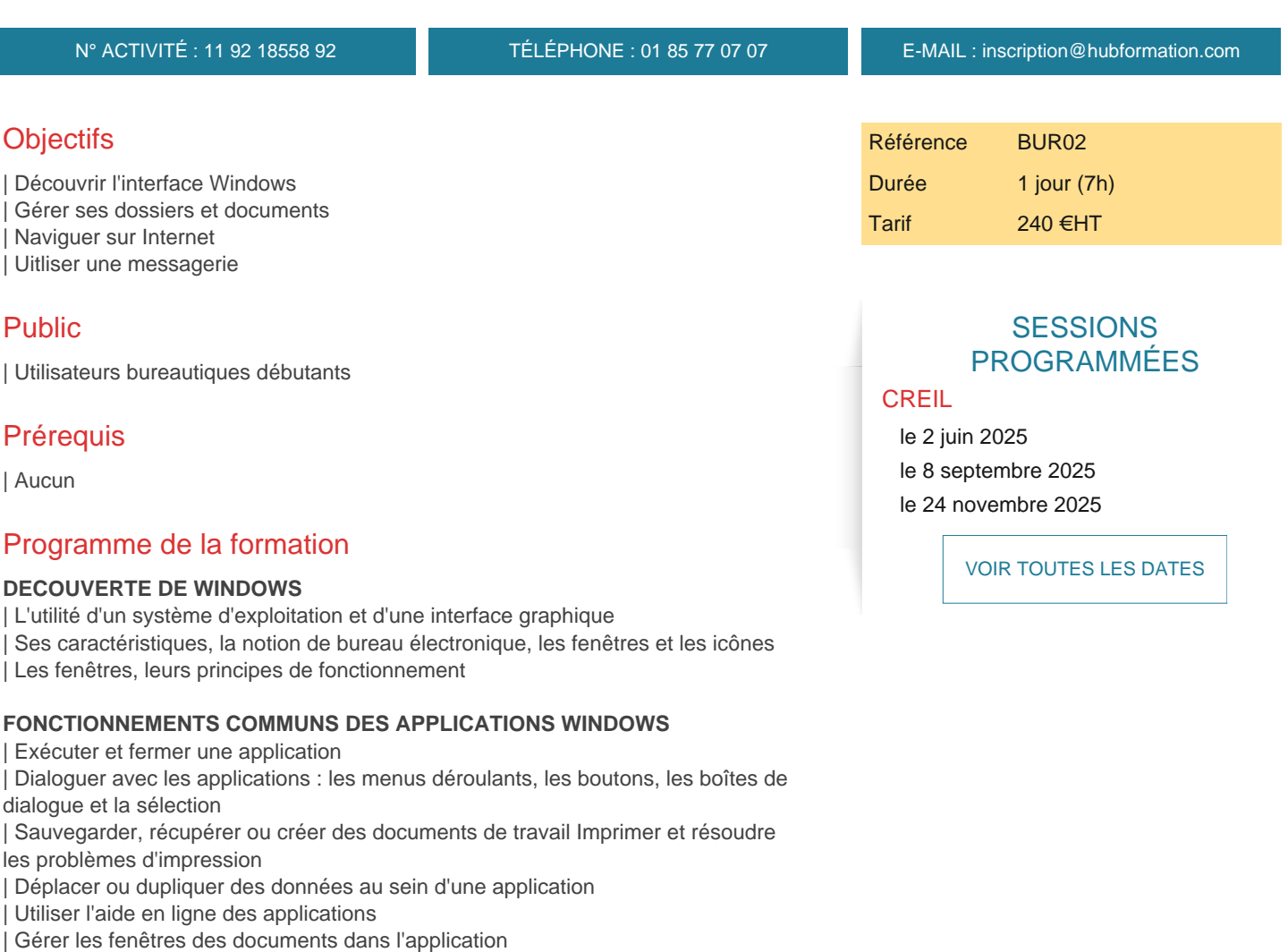

#### **ORGANISER L'ARCHIVAGE DE SON TRAVAIL**

- | L'organisation des disques : création et gestion de dossier
- | Créer et définir un dossier de travail par défaut pour les applications
- Gérer l'information sur son disque : chercher, déplacer, dupliquer, supprimer des
- fichiers, faire des copies de sécurité sur disquette
- | Les vues des fenêtres systèmes : explorateur, poste de travail, corbeille, etc

#### **REGLER ET PERSONNALISER SON ENVIRONNEMENT DE TRAVAIL**

- | Régler la souris, la date et l'heure
- | Configurer les symboles monétaires FF, euro date et heure (paramètres utilisés par les applications)
- Les raccourcis sur le bureau et la personnalisation du menu démarrer
- | Les outils systèmes pour accélérer l'accès aux informations (defrag et scandisk)

## **NAVIGUER ET UTILISER LA MESSAGERIE D'INTERNET**

- | Définition et présentation d'Internet
- Se connecter à un site intra ou inter
- Conception et manipulation de base
- Bases de la recherche d'informations
- | Utilisation des moteurs de recherche pour trouver une information ou un site

# Méthode pédagogique

Chaque participant travaille sur un poste informatique qui lui est dédié. Un support de cours lui est remis soit en début soit en fin de cours. La théorie est complétée par des cas pratiques ou exercices corrigés et discutés avec le formateur. Le formateur projette une présentation pour animer la formation et reste disponible pour répondre à toutes les questions.

## Méthode d'évaluation

Tout au long de la formation, les exercices et mises en situation permettent de valider et contrôler les acquis du stagiaire. En fin de formation, le stagiaire complète un QCM d'auto-évaluation.

## Accessibilité

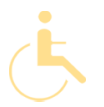

Les sessions de formation se déroulent sur des sites différents selon les villes ou les dates, merci de nous contacter pour vérifier l'accessibilité aux personnes à mobilité réduite.

Pour tout besoin spécifique (vue, audition...), veuillez nous contacter au 01 85 77 07 07.